## Greene County Junior Fair - Online Entry Instructions

The Fair Entry system is integrated with the 4-H Online Enrollment program. Please use this packet to help you make entry for Fair. Follow the instructions, if you have any questions, please contact **Rebecca Supinger**, <u>supinger.5@osu.edu</u>, Brenda Sandman-Stover, <u>sandman-stover.1@osu.edu</u>, Sarah Carpenter, <u>carpenter.955@osu.edu</u> or Pat Zehring, <u>zehring.5@osu.edu</u>

For those that want help making Fair Entry, please come to the office between 8:30-4:30 Monday-Friday.

4-H members and any youth enrolled in both 4-H and FFA MUST make entry utilizing your 4-H On-Line Family E-Mail and password. When making entry, you will be prompted to select your 4-H Club/FFA chapter for each entry.

Follow these step-by-step directions to set up your 4-H Family On-line password and make Fair Entries. Use Google Chrome or Mozilla Firefox as your internet browser for optimal performance. Do not use Internet Explorer.

All Junior Fair families must make their entries online through FairEntry.

- The enrollment process will be open thru midnight June 28, 2019.

To enter your entries, please go to: <u>http://greenecojrfair.fairentry.com</u>

Note: DO NOT use WWW in address

PLEASE ENTER ALL FAMILY MEMBERS BEFROE HITTING "SUBMIT"

## 4-H Members:

 Using your 4HOnline family email and password (the same email and password that you used to enroll in 4-H in the spring), click the green button that says "Sign in with 4HOnline"

| 2019 Greene County Fair                                                                                                    |                                                                               |
|----------------------------------------------------------------------------------------------------|-------------------------------------------------------------------------------|
| Registration is currently Open<br>Registration dates: 12/16/2018 - 6/27/2019<br>Exceptions may apply View Details                                                                                                    |                                                                               |
| Welcome to the Greene County Jr. Fair located in Xenia, OH. Youth involved in 4-H<br>and FFA are encouraged to showcase their projects at the fair. 4-H and FFA<br>members must make their entries using the Fair Entry system. To assist you with<br>making these choices, please review the fair book and rules posted on the<br>website. | Exhibitor and Staff sign-in                                                   |
|                                                                                                    | Sign in with 4HOnline                                                         |
|                                                                                                    | If you don't have a 4HOnline account, sign-in with<br>your FairEntry account: |
|                                                                                                    | Password                                                                      |
|                                                                                                    | Sign in                                                                       |
|                                                                                                    | Forgot your password?<br>Not in 4-H and need to create a FairEntry account?   |

a. An email has been sent to your Family email address on file, if you did not receive an email or don't know it please contact the Extension office by calling 937-372-9971 to find out what it is.

|                                                                                                    | 44Online - Gauge Onume     Trajan - Service Paralities com 1001 - 1001 - 100 | ACCRETING AND ADDRESS OF                |
|----------------------------------------------------------------------------------------------------|------------------------------------------------------------------------------|-----------------------------------------|
| and the first first sector of the sector of the sector of | OHIO<br># 44-H<br>- Aparts cannot<br>toolt<br>Parameter<br>Rate Fares        | Staff sign-in<br>line<br>statistic      |
| l                                                                                                    | (Jaw)                                                                        | Passor     Sign in     Frage run passor |

b. If you don't remember your password or your family is new to Greene County 4-H this year please click the "I forgot my password button" and enter the family email and proceed to reset it.

When signed in, you will need to select Begin Registration. Select individual

| For your convenience, the managers of this fair have already<br>imported some of your 4HOnline records. |
|----------------------------------------------------------------------------------------------------|
| 4H@nline                                                                                                |
| We noticed you haven't yet registered for the fair.                                                     |
|                                                                                                    |

Select youth and click continue and go through the questions section. Confirm information and continue through entries.

|            | New Individual Exhibitor                                                                                                    |                                                                                                    | Exhibitors                                                                                   | Entries                           | Payment         | \$0.00                 |
|------------|----------------------------------------------------------------------------------------------------|----------------------------------------------------------------------------------------------------|----------------------------------------------------------------------------------------------|-----------------------------------|-----------------|------------------------|
| Exhibitors | Select an Existing person to continue                                                                                                    | St                                                                                                    | Excitions                                                                                    | Encles                            | Payment         | 50.00                  |
|            | O Dec. Freidy<br>100/1999 - Age 17<br>- 0R -                                                                                                    |                                                                                                    | Doe, Freddy<br>1:01/1999 - 17 years tild (4-4<br>age) - Craster, 10<br>22 stratting Colonaet | Personal Details Contact Info     | Address Questio |                        |
|            | Create an Exhibitor From Scratch                                                                                                    |                                                                                                    | O Delete this Exhibitor                                                                      | Questions                         |                 |                        |
|            |                                                                                                    |                                                                                                    |                                                                                              | There are no questions to answer. |                 |                        |
|            | Cancel Continue                                                                                                    |                                                                                                    |                                                                                              |                                   |                 | Continue O             |
| FairCotry  |                                                                                                    | © 2015 Registra                                                                                                    |                                                                                              |                                   |                 |                        |
|            |                                                                                                    |                                                                                                    |                                                                                              |                                   |                 |                        |
|            |                                                                                                    |                                                                                                    | FairBates                                                                                    |                                   |                 | © 2015 RegistrationMax |
|            |                                                                                                    |                                                                                                    |                                                                                              |                                   |                 |                        |
|            | Exhibiting<br>Constraints of the second second secon | Eitinis Per<br>Personal Dotals Contact link Add<br>Personal Dotals Contact link Add<br>Personal Dotals Contact link Add<br>Personal Datais Contact link Add<br>Personal Datais Contact lin |                                                                                              |                                   |                 | 2                      |
|            |                                                                                                    |                                                                                                    |                                                                                              |                                   |                 | 2                      |

Select Add an Entry. Select Department then Section then Class you want to enter

| Exhibitors                                       | Entries     | Payment | \$0.00                |
|--------------------------------------------------|-------------|---------|-----------------------|
| here are 0 entries belonging to 1 exhibitor in t | is involce. |         |                       |
| Doe, Freddy<br>0 Entries (1000000                |             |         | Add an Entry          |
|                                                  |             |         |                       |
| FaicEntry                                        |             |         | © 2015 RegistrationMa |

- c. SOME Sections have the option to enter multiple classes from a single screen
- 2. Select the club you are participating in with this project.
- 3. If it is a livestock entry you must add an animal. Select the add animal button

|            | Exhibitors                                                                                           | > Entries                                 | Payr         | nent           | \$0.00             |
|------------|----------------------------------------------------------------------------------------------------|-------------------------------------------|--------------|----------------|--------------------|
| Entry #1   |                                                                                                    | Gub/Chapter                               | 2<br>Animala | 3<br>Cuestions |                    |
| 9          | Doe, Freddy<br>1/01/1999 - 17 years old<br>(4+1 apr) - Grade: 10<br>102<br>Interests - Eagle Country | Entry Animals<br>There is no animal in th | his slot     |                | O Add en animel    |
| Department | Sheep                                                                                                |                                           |              |                | Entry Animais.     |
| Section    | 250: Market Lambs                                                                                    |                                           |              |                | Contraction of the |
| Class      | 25001: Individual<br>Market Lamb                                                                     |                                           |              |                | Continue O         |
| 0          | Delete this Entry                                                                                    |                                           |              |                |                    |

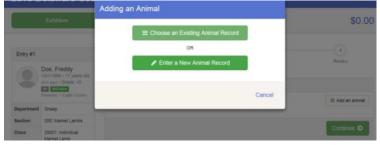

- b. Select the animal type-(normally only one option) and input the information. IF YOU DO NOT HAVE A TAG OR ARE NOT 90% SURE YOU ARE BRINGING THAT CERTAIN ANIMAL PLEASE ENTER 0 IN THE TAG # LINE.
- 4. Read and answer required class questions if any. (Goat entries will ask number of pens per exhibitor) click continue
- 5. Review your entry and click continue

| lection | 261: Show/Breed<br>Rabbits |                                | identifier (Tattoo) |                   |
|---------|----------------------------|--------------------------------|---------------------|-------------------|
| 005     | 26102: Californian         |                                | Animal Type         | Rabbit - Breeding |
|         | Seniar Doe                 |                                | Colors And Markings | white             |
|         |                            |                                | Breed               | Plonds White      |
| c       | Derete this Entry          |                                | Animal Name         |                   |
|         |                            |                                | Tattoo Left Ear     |                   |
|         |                            |                                | Tattoo Right Ear    |                   |
|         |                            |                                | Birmoate            | 4/04/2016         |
|         |                            |                                | Sex                 | Female            |
|         |                            |                                | Dam Name            |                   |
|         |                            |                                | Sire Name           |                   |
|         |                            |                                | Ovned Or Leased     | Owned             |
|         |                            |                                | Ovmer Name          |                   |
|         |                            | Additional Questions           |                     |                   |
|         |                            | There are no questions or answ | er.                 |                   |
|         |                            |                                |                     | Continue O        |

6. To Continue Select: Add another entry / Add another entry to this section/ Register another Exhibitor / Continue to payment. (payment is \$0)

| Exhibitors                                                         |                                                                                                    | s Payment                                                                                                    | \$0.00                                                                                                    |
|--------------------------------------------------------------------|----------------------------------------------------------------------------------------------------|----------------------------------------------------------------------------------------------------|----------------------------------------------------------------------------------------------------|
|                                                                    |                                                                                                    | What do you want to do next?                                                                                                    |                                                                                                    |
| Doe, Freddy<br>001/1999 - 17 years                                 |                                                                                                    | For Freddy Doe:                                                                                                    |                                                                                                    |
| Nd (4-H age) - Grade: 10<br>42 400-400 Delaware<br>- Eagle Country |                                                                                                    | O Add another Entry                                                                                                    |                                                                                                    |
| Dairy Cattle                                                       |                                                                                                    | Register another Exhibitor                                                                                                    |                                                                                                    |
| 228. Dairy Cattle<br>Showmanship                                   |                                                                                                    |                                                                                                    |                                                                                                    |
| 22602: Int.<br>Showmanship (12-14<br>Yrs.)                         |                                                                                                    | Everything looks good!  Continue to Payment                                                                                                    |                                                                                                    |
|                                                                    | Doe, Fréddy<br>00/1909 - 17 years<br>01/1909 - 17 years<br>01/1909 - 17 years<br>Early Comer<br>Daily Come<br>Daily Come<br>Daily Come<br>Daily Come<br>Showmanthip<br>29802 int<br>Bhowmanthip (2):14 | Doe, Freddy<br>0/1/1999 - 17 years<br>0/1/1999 - 17 years<br>0/1000 - 17 years<br>0/1000 - 17 ye | Doe. Freddy<br>Ort 1990 - 17 years<br>(14 H sput - Crafter 10<br>Carl Conter<br>Carl Conter<br>Conter<br>Conter<br>Conter |

FaicEntry

- a. Continue with the necessary steps for additional family members
- b. YOU MUST REGISTER ALL EXHIBITORS AND PROJECTS WITH SAME FAMILY EMAIL BEFORE YOU PROCEED TO PAYMENT (CHECKOUT).

2015 RegistrationMax

- 7. When finished, click continue to payment. Review your detailed family invoice, click the "detail" button (beside the summary button) on the invoice line. Click continue 3 times.
- 8. Check the agree to terms box and click Submit. ONCE YOU HAVE SUBMITTED YOU CAN NO LONGER EDIT YOUR ENTRIES.
- 9. You will receive an email confirmation.
- 10. When the entries are reviewed and approved by our staff, you will receive a second email. If there are any problems with the entry registration, an email will be sent with the information that needs corrected.

## FFA Members:

Click the link that says "Not in 4-H and need to create a fair entry account" Youth enrolled in FFA only will create a Fair Entry Account. 4-H members and FFA members also enrolled in 4-H DO NOT CREATE A SEPARATE FAIR

ENTRY ACCOUNT. This will result in double entries.

- 1. Create account and input your information, and confirm.
- 2. Follow along the steps above starting at step 6.

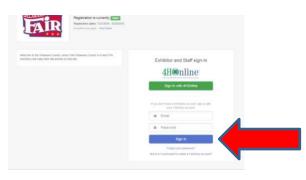

Thank you for your patience during the transition to our new fair software system.